# Pagina de detalii a produsului

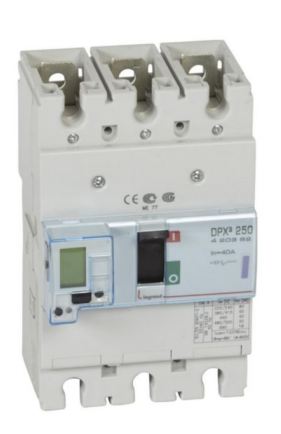

#### - LEGRAND

MCCB DPX3 250ELE+IG TG 3P 40A 50KA REF. 420542 | EAN. 3245064205429

## Pretul nu este disponibil in acest moment

[> vizitați ecatalogul nostru](https://www.legrand.ro/ro/produse/mccb-dpx3-250eleig-tg-3p-40a-50ka-420542)

### Documentație

#### Document tehnică

- 目 [EXB15015\\_TG\\_Coordination\\_EN.pdf](https://assets.legrand.com/pim/NP-FT-GT/EXB15015_TG_Coordination_EN.pdf) | PDF (5.41Mo)
- $\Box$ [EXB16053\\_DPX3\\_160\\_250\\_EN.pdf](https://assets.legrand.com/pim/DOCUMENT/EXB16053_DPX3_160_250_EN.pdf) | PDF (54.11Mo)
- 目 [EXB20072\\_logic\\_selectivity \(print\).pdf](https://assets.legrand.com/pim/NP-FT-GT/EXB20072_logic_selectivity (print).pdf) | PDF (6.63Mo)
- $\Box$ [EXB22025\\_CA\\_DPX3\\_160-250\\_FR.pdf](https://assets.legrand.com/pim/DOCUMENT/EXB22025_CA_DPX3_160-250_FR.pdf) | PDF (55.06Mo)
- 目 [F01362EN05\\_DPX3250ELE\\_ENG.pdf](https://assets.legrand.com/pim/NP-FT-GT/F01362EN05_DPX3250ELE_ENG.pdf) | PDF (1.94Mo)
- $\Box$ [LE08866AC.pdf](https://assets.legrand.com/pim/NP-FT-GT/LE08866AC.pdf) | PDF (6.7Mo)
- $\epsilon$ [DPX3250\\_Electronic3P\\_TModbusTable.pdf](https://assets.legrand.com/pim/NP-FT-GT/DPX3250_Electronic3P_TModbusTable.pdf) | PDF (0.42Mo)
- 目 [PRT220015\\_GT\\_selectivite\\_logique.pdf](https://assets.legrand.com/pim/NP-FT-GT/PRT220015_GT_selectivite_logique.pdf) | PDF (6.38Mo)
- $\Box$ [Y4263F.pdf](https://assets.legrand.com/pim/NP-FT-GT/Y4263F.pdf) | PDF (0.91Mo)
- $\Box$ [Y4268D.pdf](https://assets.legrand.com/pim/NP-FT-GT/Y4268D.pdf) | PDF (3.71Mo)

#### Acorduri & Certificate

目 [OC / CB-SE-101780](https://assets.legrand.com/pim/Certif/LGSCYZXXXB.PDF) | (5.66Mo)

#### Specificații CAD & Design / BIM

图 [420369.dwg](https://assets.legrand.com/pim/AUTRE/420369.dwg) | DWG (0.21Mo)

#### Software & configuratoare

- ⊛ [PowerControlStation 5.0.70.zip](https://assets.legrand.com/pim/AUTRE/PowerControlStation 5.0.70.zip) | ZIP (52.5Mo)
- ⊛ [SW\\_Legrand\\_PowerControlStation.exe](https://assets.legrand.com/pim/AUTRE/SW_Legrand_PowerControlStation.exe) | EXE (32.62Mo)